## **AgLearn Electronic SF-182 – Supervisor/Approver/Reviewer**

To authorize training using the SF-182 in AgLearn, approvals are required by the supervisor, fund holder, and the person responsible for reviewing the SF-182 for completeness and ordering the training (Reviewer). Employees identify their supervisor in their AgLearn profile. When the SF-182 is prepared, the supervisor is pre-populated from the employee's profile. The person preparing the SF-182 must identify the fund holder and reviewer. The supervisor and fund holder can be the same person and so designated when the SF-182 is prepared. As the SF-182 moves through AgLearn, each person identified will receive an e-mail telling them that they have a document in AgLearn that requires their attention.

This quick start guide is designed to help approvers do the following:

Navigate to the Pending Reviews and Approvals page Review and edit the pending SF-182 Approve or deny the SF-182

**Note:** Approvers are determined by your office policies and business practices.

- 1. Go to [www.aglearn.usda.gov.](http://www.aglearn.usda.gov/)
- 2. Log in under the **Student** login.

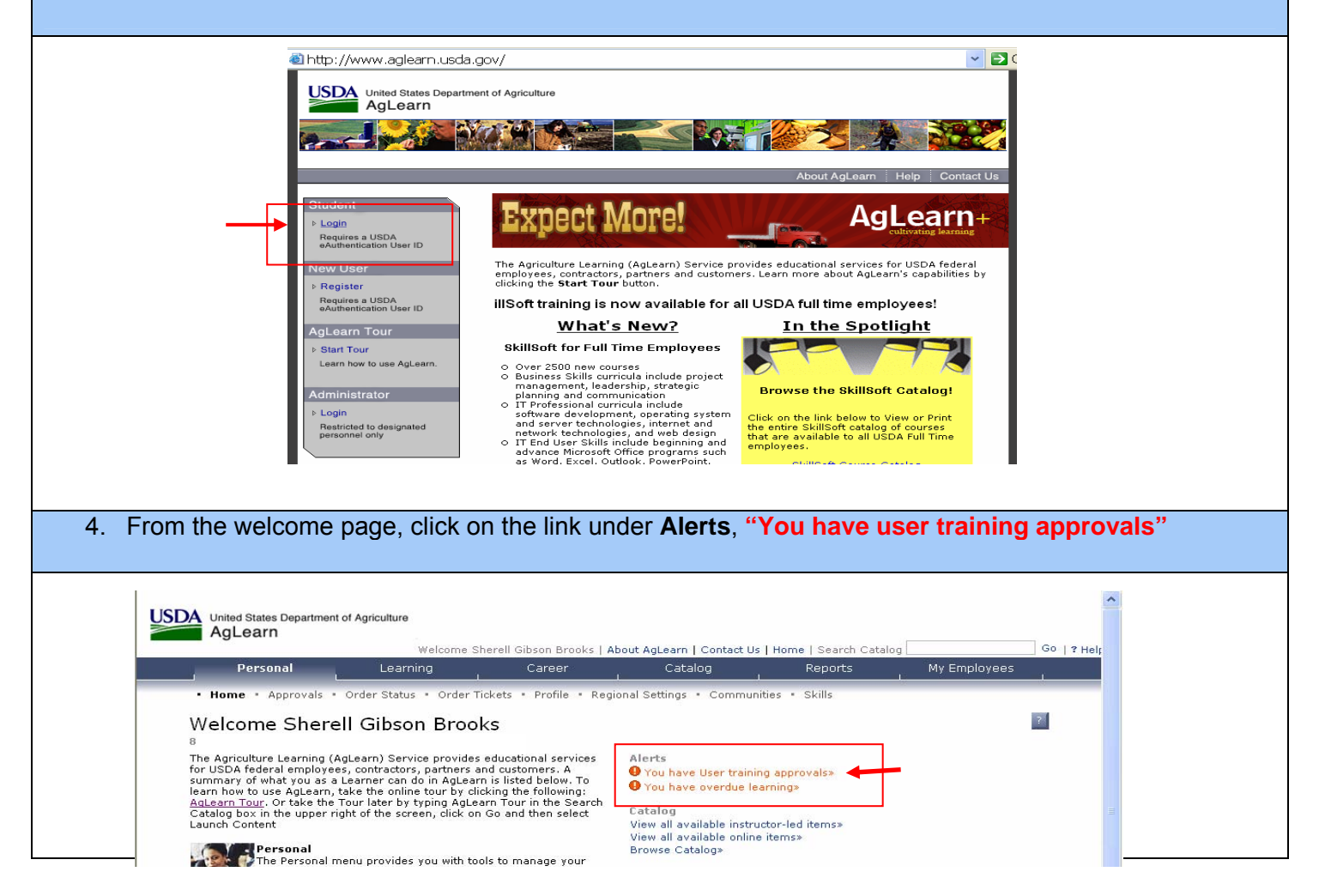

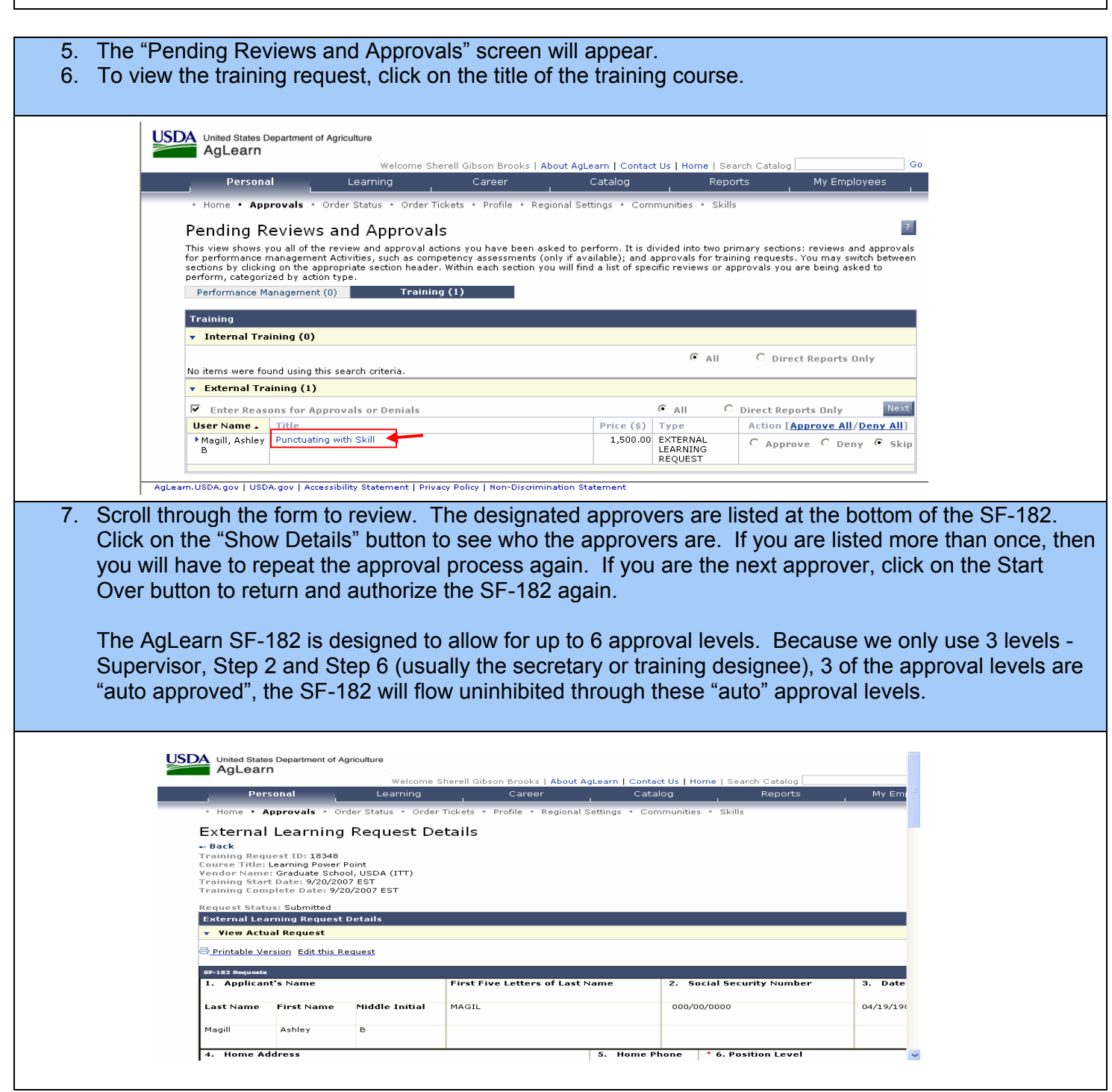

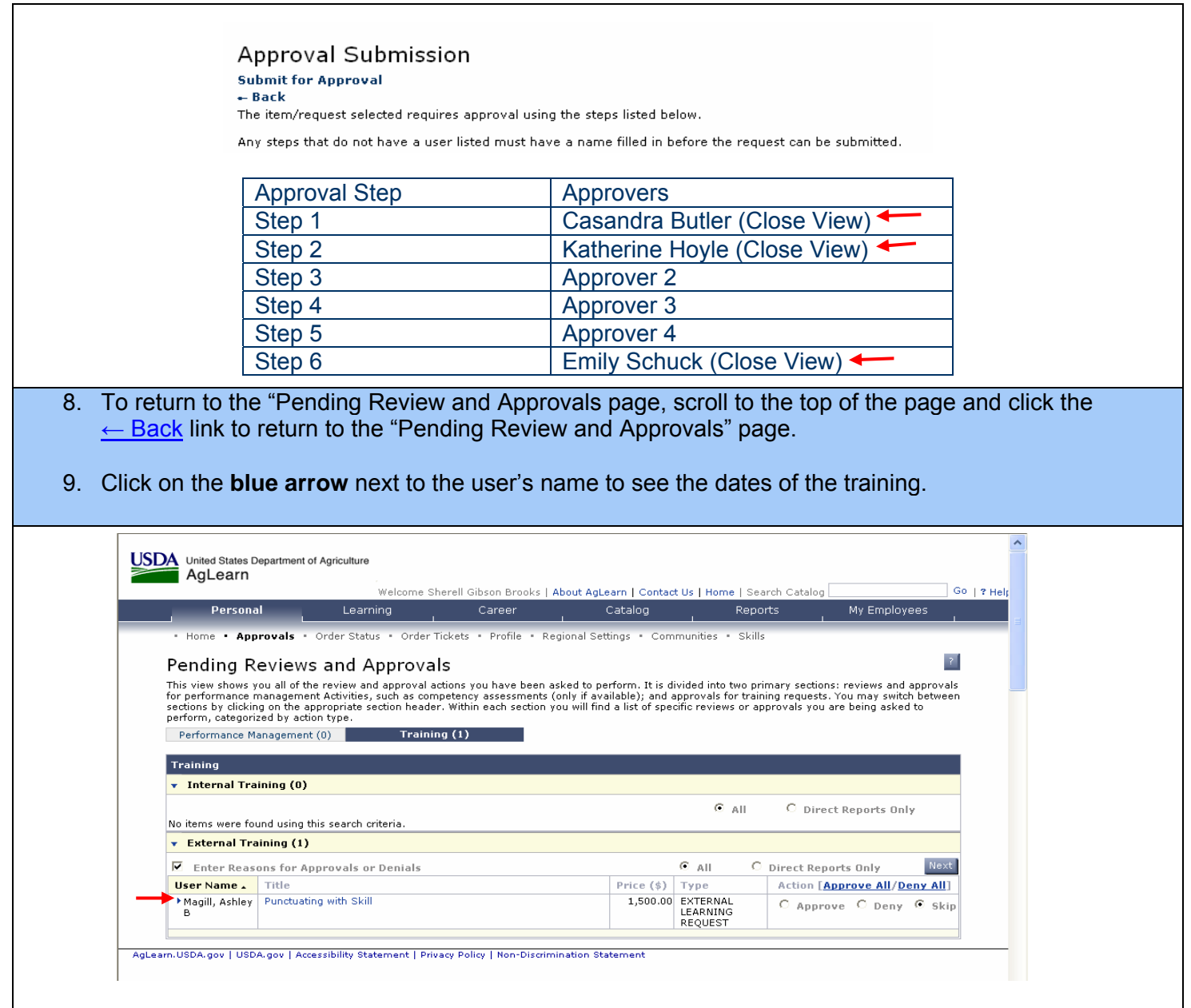

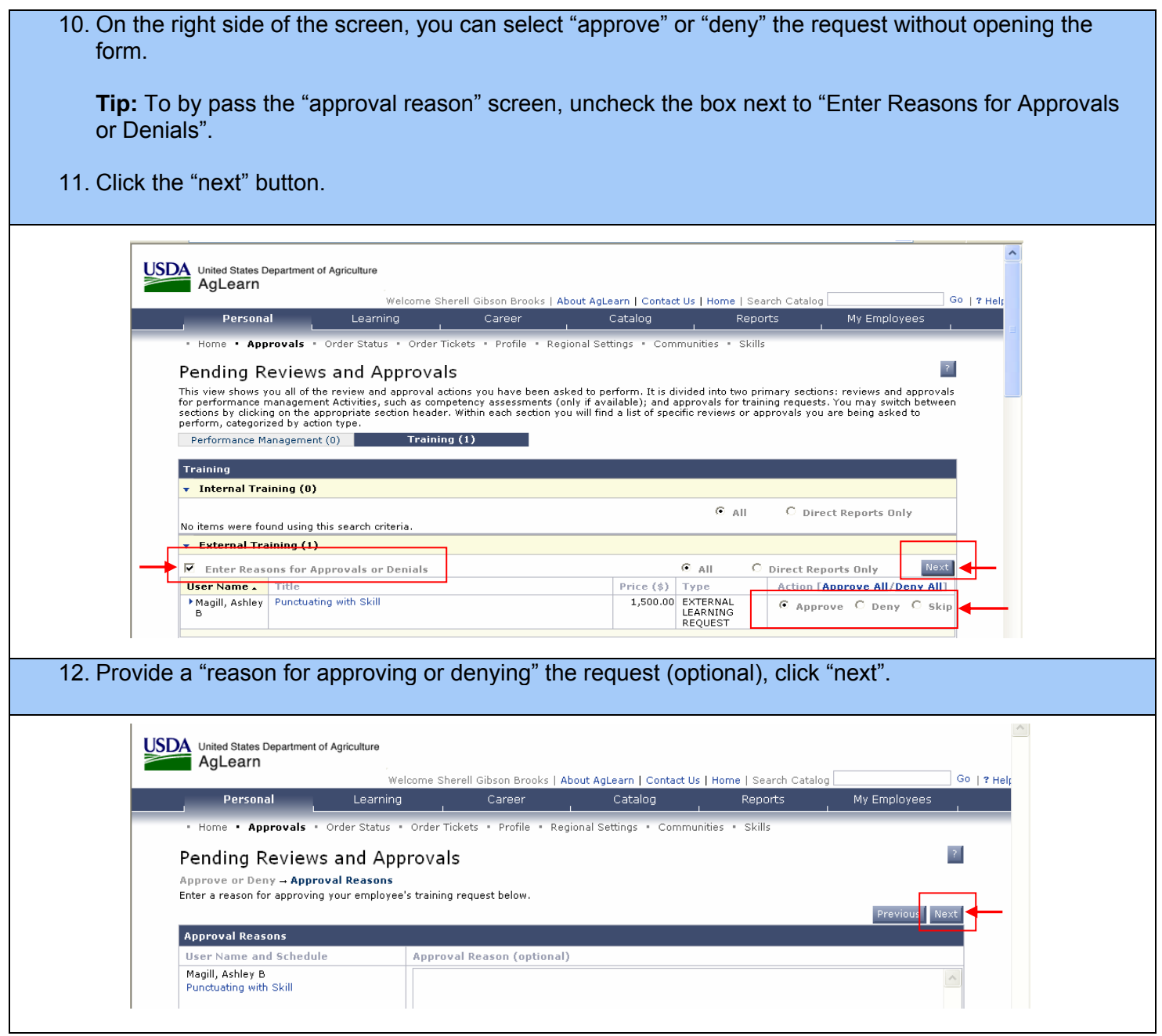

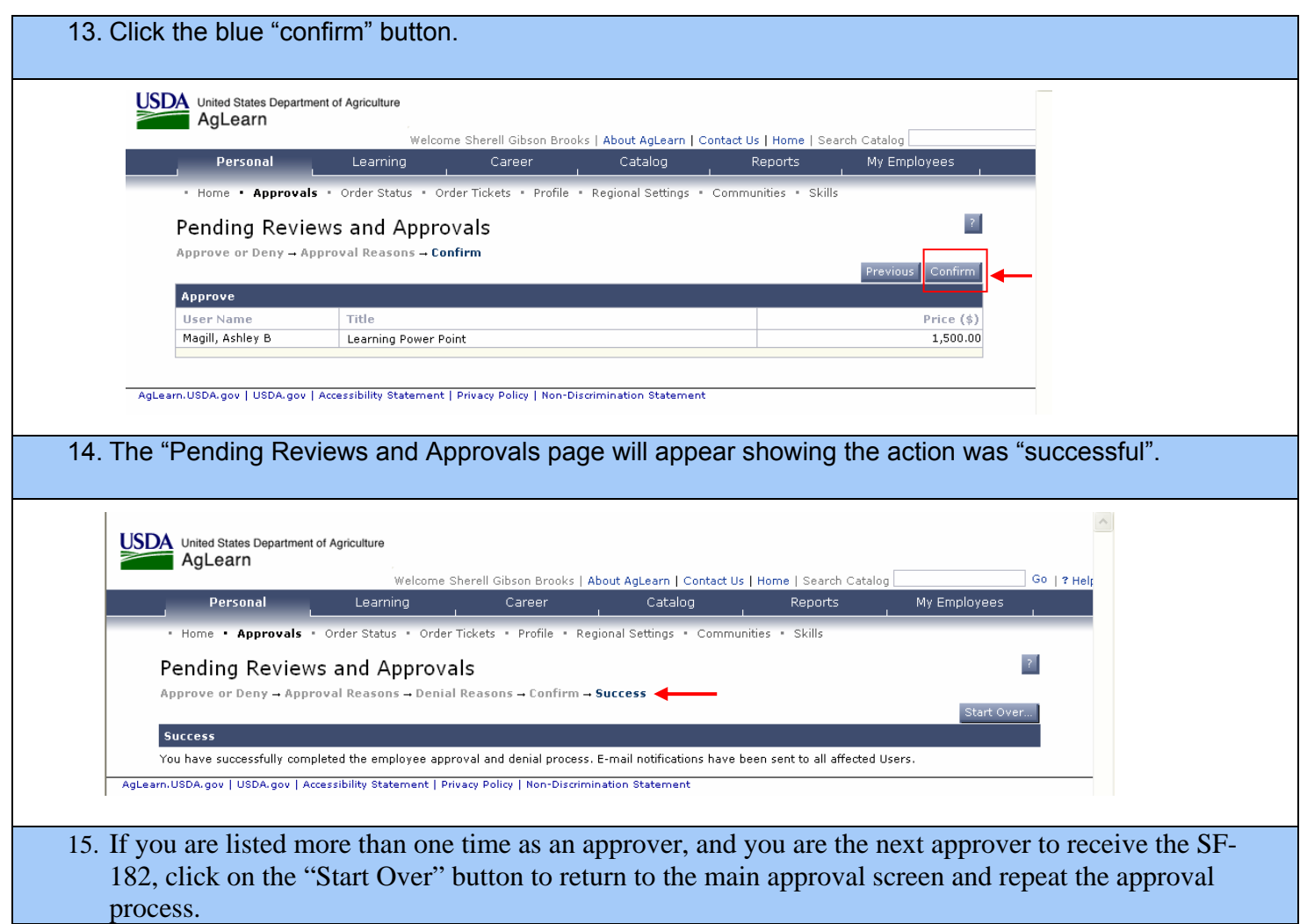